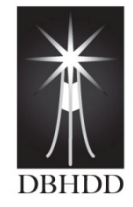

**GeorgiaDepartment of Behavioral Health & Developmental Disabilities**  *Frank E. Shelp, M.D., M.P.H., Commissioner* 

# **2011 Information Security Awareness**

# **The Goals of Information Security are:**

- · **Confidentiality**Protecting sensitive information from unauthorized disclosure
- · **Integrity**Ensuring information is authentic and not corrupted
- · **Availability**Ensuring information is available when needed

#### **Introduction:**

Information is a critical asset. Therefore, it must be protected from unauthorized modification, destruction and disclosure. This pamphlet describes information security concepts and defines steps required to properly safeguard information. It is the responsibility of everyone— each employee and resource user— to become familiar with good security principles and to put them into practice when working with State-owned information.

#### **Did You Know?**

Based on recent statistics: The average unprotected computer can be compromised in a matter of minutes. The majority of individuals who thought their computers were safe were wrong.

## **User IDs and Passwords:**

Your user ID is your identification, and is what links you to your actions on the system. Your password authenticates your user ID. Protect your ID and password. Remember, you are ultimately responsible for actions taken with your ID and password.

Follow these best practices:

- ¨ Your password should be changed every 30 days.
- ¨ Don't reuse your previous passwords.
- ¨ **NEVER** tell or share your password with ANYONE.
- ¨ **NEVER** write your password down anywhere—the downfall of a network could be that yellow post it note under your keyboard with your password on it.
- ¨ If your computer prompts you to save your password, click "**No**."
- ¨ Be sure your password is at least eight characters long.
- ¨ Be sure it contains uppercase & lowercase letters and at least one number or at least one special character  $(1@#S\% \& *).$
- ¨ Do not use personal information like names, birth dates, children's names, etc to create passwords
- ¨ It should not be easily guessed, but easy to remember.
- ¨ If you have difficulty in thinking of a password that you can remember, try using the first letter of each word in a phrase, song, quote or sentence. For example, "The big Red fox jumped over the Fence to get the hen?" becomes**TbRfjotF2gth**?.
- ¨ If you think your password has been compromised, change it immediately. Employees should notify the information security officer or manager at their organization of any suspected or known compromise.

#### **Computer Protection:**

Properly safeguarding your personal computer (PC) is one of the most important ways of protecting your information from corruption or loss.

Lock your computer when you are away from your desk. Press "Control, Alt, &Delete" keys simultaneously, then click "Lock Computer" to lock. You will need your password to sign back in, but doing this several times a day will help you to remember your password.

#### **Protecting your Information:**

- 1. During an emergency or disruption, critical information— the information necessary to run DBHDD's systems, record activities or satisfy legal and/or business requirements— may be damaged. The best way to protect information is to copy it and store it in a secure location.
- 2. If you are connected to a network, store your files in folders created for you. (For employees, check with your LAN administrator for the schedule of backups).
- 3. If you are not connected to the network, save your files to appropriate storage media and secure them properly.
- 4. Ensure that backups reflect the most current information by copying the data on a regular basis, and after any significant changes. The frequency of the backup cycle should be consistent with the frequency with which you modify the information.

#### **Internet Usage:**

DBHDD staff should use the Internet to accomplish job responsibilities more effectively and to enrich their performance skills.

- ¨ Internet access is provided to facilitate State Business.
- ¨ Internet access is monitored and recorded.
- ¨ Each use of the internet must be able to withstand public scrutiny without embarrassment to DBHDD or the State of Georgia.
- ¨ Users must not access inappropriate sites (i.e. Illegal activities, wagering or betting, receipt, storage or transmission of offensive, racist, sexist, obscene or pornographic information, etc.)

#### **E-mail Usage:**

Email represents the most common method for the spread of malicious programs. Confidential information can very easily be accidentally and/or purposefully compromised via email. Employees are expected to conduct their use of email with the same integrity as in face-to-face or telephone business operations.

#### **Malicious Code Protection:**

Malicious code can take forms such as a virus, worm or Trojan. It can hide behind an infected web page or disguise itself in a downloadable game, screen saver or email attachment.

## **Don't Open Unexpected Email**

**Computer viruses** are programs that spread or self-replicate. They usually require interaction from someone to be activated. The virus may arrive in an email message as an attachment or be activated by simply opening a message or visiting a malicious web site. Some viruses consume storage space or simply cause unusual screen displays. Others destroy information. If a virus infects your PC, all the information on your hard drive may be lost and/or compromised. Also, a virus in your PC may easily spread to other machines that share the information you access.

Viruses can exhibit many different symptoms. If your computer behaves erratically, employees are advised to contact the GTA Helpdesk at **1-877-482-3233.** 

## **Malicious Code Protection** *(Continued):*

Anti-virus software is updated regularly on DBHDD owned machines via automatic updates . New, fast spreading worms and viruses are released every day.

Store removable media, such as CDs, thumb drives, and diskettes as "write protected" whenever possible to help prevent infection by viruses.

**Worms** are similar to viruses because they self–replicate, however, they do not require any user interaction to be activated. Worms spread because of vulnerabilities or "holes" in software.

**Spyware** and related "adware," are software sometimes downloaded from a web page, by clicking on a link in an email. It is also installed with freeware or shareware software without the user's knowledge. Spyware is used to track your Internet activity, redirect your browser to certain web sites or monitor sites you visit. Spyware may also record your passwords and personal information to send to a malicious web site.

- ¨ Choose to "*Close*" any popup windows by clicking on the "*X*."
- ¨ Do not respond to any dialogue boxes that appear unexpectedly; click on "*X*", in the upper right corner of the dialog box. Clicking on "*No*" or "*Cancel*" inside the dialog box sometimes installs spyware.
- ¨ Beware of web sites that are un-trusted.

**Chain Letters** cover any variety of topics including anything from spiders in the toilet to free gift certificates or even getting paid to forward email. Chain letters create a high volume of mail. If one person forwards 1 message to 10 people, by the sixth generation, you will have over 1 million messages. Remember, at DBHDD alone we have over 25,000 employees. That type of volume could potentially take down the entire mail system here, not to mention the damage it could do outside of DBHDD.

**Phishing** isa scam in which an email message directs the email recipient to click on a link that takes them to a web site where they are prompted for personal information such as a pin number, social security number, bank account number or credit card number. Both the link and web site may closely resemble an authentic web site however, they are not legitimate. If the phishing scam is successful, personal accounts may be accessed. If you receive one of these emails:

- ¨ Do not click on the link. In some cases, doing so may cause malicious software to be downloaded to your computer.
- ¨ Delete the email message.

# **Mobile Computing Security:**

Computers are now accessible via a variety of means. A person can even download data from the Internet to a cell phone. While convenient and fun to use, some good practices will help protect your information.

Laptops, PDAs, Blackberry's and Cell Phones are more easily stolen or misplaced because of their size. Remember, if your laptop is gone, your data is too. Small computer devices carry information that must be protected. Enabling security features is a recommended practice.

If you use a mobile device please remember the following:

- ¨ Secure it with a cable lock or store it in a locked area or locked drawer.
- ¨ Backup your data.
- ¨ Password protect it.
- ¨ Encrypt confidential information stored on it, if possible.
- ¨ Keep it with you during air and vehicle travel until it can be locked up safely. Do not forget to retrieve it after passing through airport security.

Treat all your portable devices in the same careful manner as your laptop and keep an eye on them.

#### **Personal Equipment**

Users are prohibited from attaching their personal computers, laptops, handheld devices to the network without written consent. Doing so could potentially infect our environment and cause a disruption of services to the constituents of Georgia. DBHDD reserves the right to search personal equipment attached to the network.

**Remote Access**allows users to access data from outside of the DBHDD network. Because this form of access is designed for off-site use that may extend after normal business hours, extra measures are required to prevent unauthorized access.

- ¨ Remote access to the office via the Internet should use encryption such as Secure Socket Layer (SSL) or Virtual Private Network (VPN).
- ¨ All policies regarding the use of DBHDD resources extend to remote locations.

#### **E-mail Etiquette:**

- ¨ Keep your mailbox clean, delete unnecessary e-mail and create folders for the rest.
- ¨ Limit the size of attachments and save attachments off the system.
- ¨ Do not attempt to send files with **.exe, .bat, .com, .pif,** or **.scr** these are common methods of virus infection.

#### **Shred it and Forget it:**

We are required to properly dispose of data that is of no more use, regardless of the media type.

- ¨ Overwrite—DOD Standard 5220.22-M
- ¨ Degauss—Electromagnetic cleansing
- ¨ Destroy—Physical destruction of the media

# **At The End of The Day:**

- ¨ Perform a perimeter check at the end of the day
- ¨ Lock away papers containing sensitive information
- ¨ Shut down or Lock your computer
- ¨ Make sure no sensitive information is left unsecured.

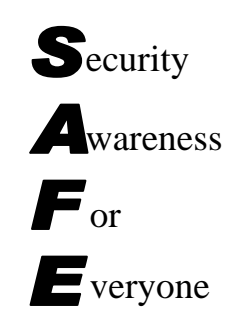

**Georgia Department of Behavioral Health and Developmental Disabilities Office of Information Technology Information Security 2 Peachtree Street, NW 4th Floor Atlanta, Georgia 30303 State Helpdesk 1-877-482-3233 @2005 Multi-State Information Sharing & Analysis Center (MS-ISAC)**